University of British Columbia **CPSC 314 Computer Graphics** Jan-Apr 2013

Tamara Munzner

### Lighting/Shading

http://www.ugrad.cs.ubc.ca/~cs314/Vjan2013

#### Correction: W2V vs. V2W slide 26. Viewing

 M<sub>V2W</sub>=(M<sub>W2V</sub>)-1<sub>=</sub>R-1T-1  $\mathbf{M}_{view2world} = \begin{bmatrix} u_x & u_y & u_z & 0 \\ v_x & v_y & v_z & 0 \\ w_x & w_y & w_z & 0 \\ 0 & 0 & 0 & 1 \\ 0 & 0 & 0 & 1 \end{bmatrix} \begin{bmatrix} 1 & 0 & 0 & -e_x \\ 0 & 1 & 0 & -e_y \\ 0 & 0 & 1 & -e_z \\ 0 & 0 & 0 \end{bmatrix} = \begin{bmatrix} u_x & u_y & u_z \\ v_x & v_y & v_z \\ w_x & w_y & w_z \\ 0 & 0 & 0 \end{bmatrix} = \mathbf{e} \cdot \mathbf{w}$  $\mathbf{M}_{V2W} = \begin{vmatrix} v_x & v_y & v_z \\ w_x & w_y & w_z \\ \end{vmatrix} - \frac{-e_x * v_x + -e_y * v_y + -e_z * v_z}{-e_x * w_x + -e_y * w_y + -e_z * w_z}$ 

**Rendering Pipeline** 

Test

Perspective

**Fransform** 

buffer

10

Model/View

Transform

Geometri

Database

**Recorrection: Perspective Derivation** slide 91, Viewing  $\begin{bmatrix} E & 0 & A & 0 \end{bmatrix} \begin{bmatrix} x \end{bmatrix}$ y' = Fy + Bz  $x = right \rightarrow x'/w' = 1$ 0 F B 0 1 0 0 C D z z' = Cz + D|w' | 0 0 -1 0 | 1 | z axis flip!  $1 = F \frac{y}{-z} + B \frac{z}{-z}, \quad 1 = F \frac{y}{-z} - B, \quad 1 = F \frac{top}{-(-near)} - B,$  $1 = F \frac{top}{near} - B$ 

**Projective Rendering Pipeline** 

viewing

viewing

vcs

V2C

projection

transformation

perspective

viewport

transformation

C2N

N2D

clipping

ccs

normalized

device

NDCS

device DCS

### **Reading for This Module**

- · FCG Chapter 10 Surface Shading
- FCG Section 8.2.4-8.2.5
- RB Chap Lighting

## Goal

- · simulate interaction of light and objects
- · fast: fake it!
  - · approximate the look, ignore real physics
- get the physics (more) right
- · BRDFs: Bidirectional Reflection Distribution Functions
- · local model: interaction of each object with light
- global model: interaction of objects with each other

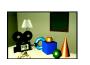

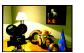

# Lighting I

\*transport of energy from light sources to surfaces & points

global includes direct and indirect illumination – more later

**Photorealistic Illumination** 

### Illumination in the Pipeline

- local illumination
- · only models light arriving directly from light source
- · no interreflections or shadows
  - can be added through tricks, multiple rendering passes
- light sources
- simple shapes
- materials
- simple, non-physical reflection models

#### **Light Sources**

- types of light sources glLightfv(GL\_LIGHT0,GL\_POSITION,light[])
- directional/parallel lights
  - · real-life example: sun
  - infinitely far source: homogeneous coord w=0
  - point lights
- · same intensity in all directions
- spot lights

object

ocs

O2W

modeling

transformation

OCS - object/model coordinate system

VCS - viewing/camera/eye coordinate system

NDCS - normalized device coordinate

DCS - device/display/screen coordinate

CCS - clipping coordinate system

WCS - world coordinate system

- · limited set of directions:
- · point+direction+cutoff angle

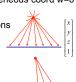

- area lights
- light sources with a finite area
- · more realistic model of many light sources
- not available with projective rendering pipeline (i.e., not available with OpenGL)

**Light Sources** 

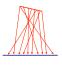

### **Light Sources**

- ambient lights
- · no identifiable source or direction
- · hack for replacing true global illumination
- · (diffuse interreflection: light bouncing off from other objects)

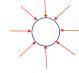

### **Diffuse Interreflection**

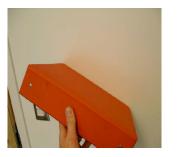

### **Ambient Light Sources**

scene lit only with an ambient light source

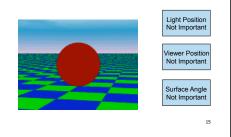

#### **Directional Light Sources**

· scene lit with directional and ambient light

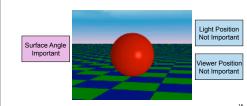

#### **Point Light Sources**

scene lit with ambient and point light source

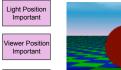

Surface Angle

Important

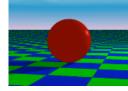

**Light Sources** 

- geometry: positions and directions
- standard: world coordinate system
  - · effect: lights fixed wrt world geometry
  - · demo:
  - http://www.xmission.com/~nate/tutors.html
- alternative: camera coordinate system
- · effect: lights attached to camera (car headlights)
- · points and directions undergo normal model/ view transformation
- illumination calculations: camera coords

### **Types of Reflection**

- · specular (a.k.a. mirror or regular) reflection causes light to propagate without scattering.
- diffuse reflection sends light in all directions with equal energy.
- · mixed reflection is a weighted combination of specular and diffuse.

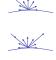

#### **Specular Highlights**

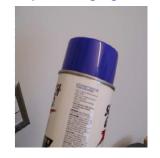

### **Types of Reflection**

- · retro-reflection occurs when incident energy reflects in directions close to the incident direction, for a wide range of incident directions.
- gloss is the property of a material surface that involves mixed reflection and is responsible for the mirror like appearance of rough surfaces.

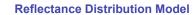

- · most surfaces exhibit complex reflectances
  - · vary with incident and reflected directions.
  - · model with combination

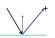

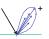

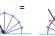

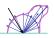

specular + glossy + diffuse = reflectance distribution

### **Surface Roughness**

- at a microscopic scale, all real surfaces are rough
- cast shadows on themselves
- · "mask" reflected light:

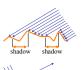

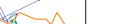

Masked Light

**Surface Roughness** 

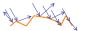

- · notice another effect of roughness:
  - · each "microfacet" is treated as a perfect mirror.
  - · incident light reflected in different directions by different facets
  - end result is mixed reflectance.
  - · smoother surfaces are more specular or glossy.
  - · random distribution of facet normals results in diffuse

### **Physics of Diffuse Reflection**

- · ideal diffuse reflection
- very rough surface at the microscopic level
- · real-world example: chalk
- · microscopic variations mean incoming ray of light equally likely to be reflected in any direction over the hemisphere
- · what does the reflected intensity depend on?

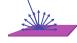

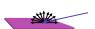

### Lambert's Cosine Law

- · ideal diffuse surface reflection
- the energy reflected by a small portion of a surface from a light source in a given direction is proportional to the cosine of the angle between that direction and the surface normal
- reflected intensity
- · independent of viewing direction
- · depends on surface orientation wrt light
- often called Lambertian surfaces

### Lambert's Law

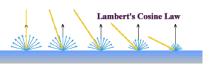

intuitively: cross-sectional area of the "beam" intersecting an element of surface area is smaller for greater angles with the normal.

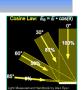

### **Computing Diffuse Reflection**

- · depends on angle of incidence: angle between surface normal and incoming light
- $I_{diffuse} = k_d I_{light} \cos \theta$
- · in practice use vector arithmetic
- $I_{diffuse} = k_d I_{light} (n \cdot l)$
- always normalize vectors used in lighting!!!
- · n. I should be unit vectors
- scalar (B/W intensity) or 3-tuple or 4-tuple (color)
- · ka: diffuse coefficient, surface color
- · I incoming light intensity

I<sub>diffuse</sub>: outgoing light intensity (for diffuse reflection)

### **Diffuse Lighting Examples**

· Lambertian sphere from several lighting angles:

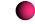

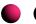

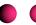

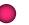

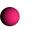

- need only consider angles from 0° to 90°
- · why?
- demo: Brown exploratory on reflection
- http://www.cs.brown.edu/exploratories/freeSoftware/repository/edu/brown/cs/exploratories/applets/reflection2D/reflection\_2d\_java\_browser.html

### **Specular Highlights**

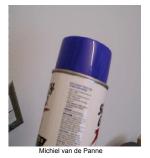

### **Physics of Specular Reflection**

- · at the microscopic level a specular reflecting surface is very smooth
- · thus rays of light are likely to bounce off the microgeometry in a mirror-like fashion
- · the smoother the surface, the closer it becomes to a perfect mirror

### **Optics of Reflection**

- reflection follows Snell's Law:
- incoming ray and reflected ray lie in a plane with the surface normal
- · angle the reflected ray forms with surface normal equals angle formed by incoming ray and surface normal

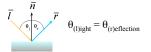

### **Non-Ideal Specular Reflectance**

- Snell's law applies to perfect mirror-like surfaces. but aside from mirrors (and chrome) few surfaces exhibit perfect specularity
- · how can we capture the "softer" reflections of surface that are glossy, not mirror-like?
- one option: model the microgeometry of the surface and explicitly bounce rays off of it
- or

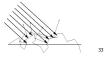

### **Empirical Approximation**

- · we expect most reflected light to travel in direction predicted by Snell's Law
- but because of microscopic surface variations, some light may be reflected in a direction slightly off the ideal reflected ray
- as angle from ideal reflected ray increases, we expect less light to be reflected

#### **Empirical Approximation**

angular falloff

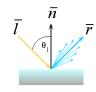

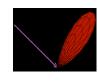

· how might we model this falloff?

39

#### **Phong Lighting**

- · most common lighting model in computer graphics
- (Phong Bui-Tuong, 1975)

 $I_{\text{specular}} = k_s I_{\text{light}} (\cos \phi)^{\prime\prime}$ 

- ullet  $n_{shiny}$ : purely empirical constant, varies rate of falloff
- ks: specular coefficient, highlight color
- · no physical basis, works ok in practice

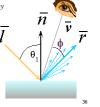

### Phong Lighting: The $n_{shiny}$ Term

Phong reflectance term drops off with divergence of viewing angle from

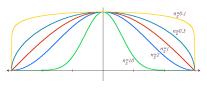

Viewing angle - reflected angle

**Phong Examples** 

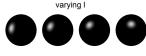

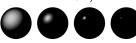

**Calculating Phong Lighting** 

· compute cosine term of Phong lighting with vectors

$$\mathbf{I}_{\text{specular}} = \mathbf{k}_{s} \mathbf{I}_{\text{light}} (\mathbf{v} \bullet \mathbf{r})^{n_{\text{shiny}}}$$

- · v: unit vector towards viewer/eye r: ideal reflectance direction (unit vector)
- k<sub>s</sub>: specular component highlight color
- I<sub>light</sub>: incoming light intensity

• how to efficiently calculate r?

**Calculating R Vector**  $P = N \cos \theta |L| |N|$  projection of L onto N

 $P = N \cos \theta$ 

L, N are unit length

 $P = N(N \cdot L)$ 

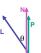

### **Calculating R Vector**

projection of L onto N  $P = N \cos \theta |L| |N|$  $P = N \cos \theta$ L, N are unit length

 $P = N(N \cdot L)$ 

2P = R + L2P-L=R $2(N(N \cdot L)) - L = R$ 

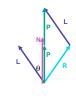

**Phong Lighting Model** 

· combine ambient, diffuse, specular components

$$\mathbf{I}_{\text{total}} = \mathbf{k}_{\text{a}} \mathbf{I}_{\text{ambient}} + \sum_{i=1}^{\text{# lights}} \mathbf{I}_{i} (\mathbf{k}_{\text{d}} (\mathbf{n} \cdot \mathbf{l}_{i}) + \mathbf{k}_{s} (\mathbf{v} \cdot \mathbf{r}_{i})^{n_{\text{shiny}}})$$

- · commonly called Phong lighting
- · once per light
- · once per color component
- · reminder: normalize your vectors when calculating!
- · normalize all vectors: n,l,r,v

**Phong Lighting: Intensity Plots** 

| Phong                 | Pambient | P <sub>diffuse</sub> | Pspecular | P <sub>total</sub> |
|-----------------------|----------|----------------------|-----------|--------------------|
| $\phi_i = 60^\circ$   | •        |                      |           | <b>&gt;</b>        |
| φ <sub>i</sub> = 25°  | •        |                      |           |                    |
| $\phi_i {=0}^{\circ}$ | •        |                      | •         |                    |

### **Blinn-Phong Model**

- variation with better physical interpretation
  - Jim Blinn, 1977

$$I_{out}(\mathbf{x}) = I_{in}(\mathbf{x})(\mathbf{k}_{s}(\mathbf{h} \cdot \mathbf{n})^{n_{shiny}}); \text{ with } \mathbf{h} = (\mathbf{l} + \mathbf{v})/2$$

- h: halfway vector
  - h must also be explicitly normalized: h / |h|
  - · highlight occurs when h near n

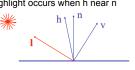

**Lighting in OpenGL** 

### **Light Source Falloff**

- · quadratic falloff
- · brightness of objects depends on power per unit area that hits the object
- the power per unit area for a point or spot light decreases quadratically with distance

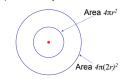

### **Light Source Falloff**

- non-quadratic falloff
- · many systems allow for other falloffs
- · allows for faking effect of area light sources
- · OpenGL / graphics hardware
  - Ia: intensity of light source
  - · x: object point
  - r: distance of light from x

$$I_{in}(\mathbf{x}) = \frac{1}{ar^2 + br + c} \cdot I_0$$

- lighting models ambient
- · normals don't matter
- Lambert/diffuse
- · angle between surface normal and light

**Lighting Review** 

- · Phong/specular
- · surface normal, light, and viewpoint

- light source: amount of RGB light emitted
- · value represents percentage of full intensity e.g., (1.0,0.5,0.5)
- · every light source emits ambient, diffuse, and specular liaht
- materials: amount of RGB light reflected
- · value represents percentage reflected e.g., (0.0,1.0,0.5)
- · interaction: multiply components
- red light (1,0,0) x green surface (0,1,0) = black (0,0,0)

### Lighting in OpenGL

glLightfv(GL LIGHT0, GL AMBIENT, amb light rgba); glLightfv(GL LIGHT0, GL DIFFUSE, dif light rgba); glLightfv(GL LIGHT0, GL SPECULAR, spec light rgba); glLightfv(GL LIGHT0, GL POSITION, position); glEnable(GL\_LIGHT0);

glMaterialfv( GL FRONT, GL AMBIENT, ambient rgba ); glMaterialfv( GL\_FRONT, GL\_DIFFUSE, diffuse\_rgba ); glMaterialfv( GL FRONT, GL SPECULAR, specular rgba ); glMaterialfv( GL\_FRONT, GL\_SHININESS, n );

- · warning: glMaterial is expensive and tricky
- · use cheap and simple glColor when possible
- · see OpenGL Pitfall #14 from Kilgard's list

http://www.opengl.org/resources/features/KilgardTechniques/oglpitfall/

53

#### lighting

· process of computing the luminous intensity (i.e., outgoing light) at a particular 3-D point, usually on a surface

Lighting vs. Shading

- shading
- · the process of assigning colors to pixels
- · (why the distinction?)

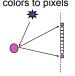

51

### **Applying Illumination**

- we now have an illumination model for a point on a surface
- if surface defined as mesh of polygonal facets, which points should we use?
  - fairly expensive calculation
  - several possible answers, each with different implications for visual quality of result

### **Applying Illumination**

- polygonal/triangular models
- · each facet has a constant surface normal
- · if light is directional, diffuse reflectance is constant across the facet
- · why?

**Flat Shading** 

Shading

· simplest approach calculates illumination at a single point for each polygon

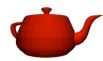

· obviously inaccurate for smooth surfaces

#### **Flat Shading Approximations**

- · if an object really is faceted, is this accurate?
- - for point sources, the direction to light varies across the facet
- for specular reflectance, direction to eve varies across the facet

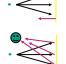

63

### Improving Flat Shading

- · what if evaluate Phong lighting model at each pixel of the polygon?
- · better, but result still clearly faceted
- for smoother-looking surfaces we introduce vertex normals at each
- · usually different from facet normal
- used only for shading
- think of as a better approximation of the real surface that the polygons approximate

#### **Vertex Normals**

- vertex normals may be
- · provided with the model
- · computed from first principles
- approximated by averaging the normals of the facets that share the vertex

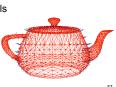

**Gouraud Shading** 

- most common approach, and what OpenGL does
  - · perform Phong lighting at the vertices
  - · linearly interpolate the resulting colors over faces along edges

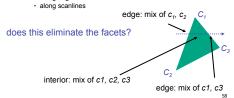

### **Gouraud Shading Artifacts**

- · often appears dull, chalky
- lacks accurate specular component
- · if included, will be averaged over entire polygon

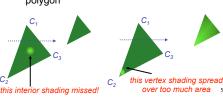

### **Gouraud Shading Artifacts**

- Mach bands
- · eye enhances discontinuity in first derivative
- · very disturbing, especially for highlights

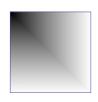

### **Gouraud Shading Artifacts**

· Mach bands

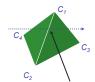

Discontinuity in rate of color change occurs here

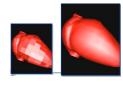

## **Gouraud Shading Artifacts**

- perspective transformations
- affine combinations only invariant under affine. not under perspective transformations
- · thus, perspective projection alters the linear interpolation!

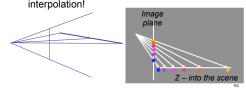

### **Gouraud Shading Artifacts**

- perspective transformation problem
- · colors slightly "swim" on the surface as objects move relative to the camera
- usually ignored since often only small difference
- · usually smaller than changes from lighting variations
- to do it right
- · either shading in object space
- · or correction for perspective foreshortening
- · expensive thus hardly ever done for colors

### **Phong Shading**

- linearly interpolating surface normal across the facet, applying Phong lighting model at every pixel
- · same input as Gouraud shading
- · pro: much smoother results
- con: considerably more expensive
- not the same as Phong lighting
- · common confusion
- · Phong lighting: empirical model to calculate a point on a surface

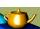

#### **Phong Shading**

- · linearly interpolate the vertex normals
  - · compute lighting equations at each pixel
- · can use specular component

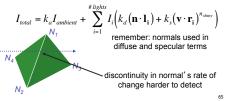

#### **Phong Shading Difficulties**

- · computationally expensive
  - · per-pixel vector normalization and lighting computation!
- · floating point operations required
- lighting after perspective projection
- · messes up the angles between vectors
- · have to keep eye-space vectors around
- no direct support in pipeline hardware
- · but can be simulated with texture mapping
- stay tuned for modern hardware: shaders

### **Shading Artifacts: Silhouettes**

polygonal silhouettes remain

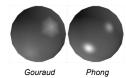

#### **Shading Artifacts: Orientation** interpolation dependent on polygon orientation

view dependence!

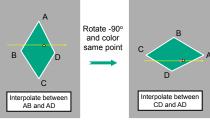

### **Shading Artifacts: Shared Vertices**

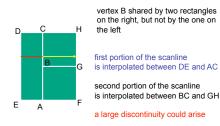

### **Shading Models Summary**

- · flat shading
- · compute Phong lighting once for entire polygon
- Gouraud shading
- · compute Phong lighting at the vertices and interpolate lighting values across polygon
- Phong shading
- · compute averaged vertex normals
- · interpolate normals across polygon and perform Phong lighting across polygon

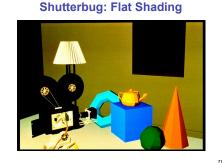

**Shutterbug: Gouraud Shading** 

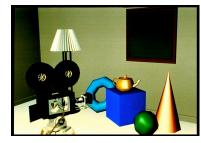

### **Shutterbug: Phong Shading**

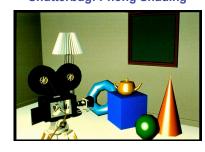

### **Non-Photorealistic Shading**

• cool-to-warm shading  $k_w = \frac{1 + \mathbf{n} \cdot \mathbf{l}}{2}, c = k_w c_w + (1 - k_w) c_c$ 

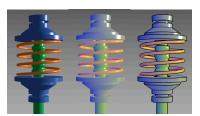

http://www.cs.utah.edu/~gooch/SIG98/paper/drawing.html 74

**Non-Photorealistic Shading** 

- draw silhouettes: if (e · n<sub>0</sub>)(e · n<sub>1</sub>) ≤ 0, e=edge-eye vector
- draw creases: if (n<sub>0</sub> · n<sub>1</sub>) ≤ threshold

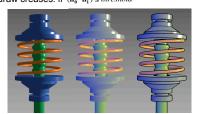

http://www.cs.utah.edu/~gooch/SIG98/paper/drawing.html

### **Computing Normals**

- per-vertex normals by interpolating per-face normals
  - · OpenGL supports both
- computing normal for a polygon

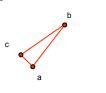

#### **Computing Normals**

- · per-vertex normals by interpolating per-facet normals
- · OpenGL supports both
- · computing normal for a polygon
- · three points form two vectors

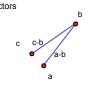

### **Computing Normals**

- per-vertex normals by interpolating per-facet normals
- OpenGL supports both
- computing normal for a polygon
- · three points form two vectors
- · cross: normal of plane
- gives direction
- normalize to unit length!
- which side is up? convention: noints in

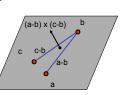

### **Specifying Normals**

- · OpenGL state machine
  - · uses last normal specified
- · if no normals specified, assumes all identical
- per-vertex normals glNormal3f(1,1,1);

glVertex3f(3,4,5); glNormal3f(1,1,0); glVertex3f(10,5,2);

per-face normals glNormal3f(1,1,1); glVertex3f(3,4,5); glVertex3f(10,5,2)